**AutoCAD Keygen For (LifeTime) Free**

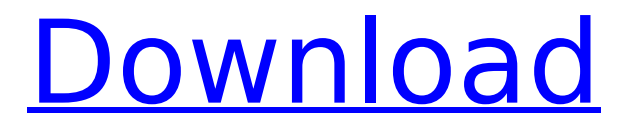

Today, AutoCAD 2022 Crack is the industry standard for CAD, and continues to innovate in the field of modeling. Version 2019 was released in March 2018. AutoCAD has over 4 million active users worldwide, making it one of the top PC applications. The latest version (2019) of AutoCAD was released in March 2018. Part of the AutoCAD company, the new Acuitool was released on March 1, 2019. Acuitool includes, as well as new versions of AutoCAD (including 2019), Autodesk Revit, and Autodesk Maya. Acuitool is the only toolset that offers all the features of Autodesk's 3D and 2D CAD products. In this article, we will show you how to quickly add new layers in AutoCAD 2019 for a faster, easier modeling work. Layers in AutoCAD Layers

## are how the drawing is represented. You can put

objects (like curves, lines, polygons, and text) in a drawing without worrying about the order in which these objects appear on the screen. AutoCAD Layers The following are the most common AutoCAD Layers: Creations (includes autosketch). Viewport layers. Detail. Edit. Project. Hatch. Dumb. Sheets. Actions and groups. You can add more layers by choosing the right layer from the Layer Manager window (Image 1). You can also make a new layer at any time by rightclicking the layer you want to work with (or by pressing the F1 key). By default, layers are assigned to the 1st, 2nd, and 3rd top, Viewport layers. You can also choose to assign different layers to other top views, like Bottom Left or Bottom Right, by assigning them a number (like 1, 2, or 3). Layer Number To add a new layer, just click the 1, 2, or 3 in the upper right corner of the Layer Manager window. Choose a name for the layer, and then click Add. Create New Layer Click the Layer Manager window and select the layer you want to work on (Image 2). To create a new layer, just click the New Layer button, then name it, and click OK.

**AutoCAD With Keygen For PC**

OLE Automation – Develops COM-compliant plugins for the interface layer, supporting Microsoft Windows, and other scripting languages and APIs. Autodesk Motion Builder Modeling The focus of modeling is the creation of 3D models, or geometries. The 3D objects that are modeled are often called'models' or 'geometries'. Most of these objects are grouped together into a

## collection of drawing layers, which may be

organized using the current view's layer control. Within each layer, objects are organized in layers, which are a collection of drawings that are "assigned" to the current drawing. CAD applications support multiple drawing types, such as 2D and 3D drawing, for the purpose of visualizing the geometries created in the model. Each type of drawing is supported by its own coordinate system, for example, 2D drawing uses a user coordinate system, which is positioned by the user and positioned relative to the screen. A 3D drawing uses a world coordinate system, which is always aligned to the objects created in the model. Modeling functionality is provided by a modeler application, typically integrated with the same CAD application. The following is a list of the most popular modeling tools used by CAD

professionals. A 3D model is generally made up of three types of data: Geometry: the actual model content, usually with high-level objects that are manipulated directly, such as faces and edges. The geometry may be provided as a set of (typically closed) surfaces (usually in the form of triangles) or as a mesh (usually made of a number of curved surfaces). Animation: the association of animation files (i.e. animation sequences, usually key frames) with the geometry. File: a collection of other attributes, used to store the model content and animation. The attributes are common to most of the file types, and include e.g. name, description, content type, creation date, data (which can be

binary or textual data), etc. A modeler application may also create native 2D views of the 3D model, and/or may allow using a built-in viewer

application. Also, a 3D model may be created using various animation tools, such as rotoscoping. A rotoscope is a process that produces motion videos of models created by other methods, such as animation, video editing,

or still photography. Modeling allows creating geometries from af5dca3d97

Open the application file. In the file, click the button to install the Autodesk Add-on. Enter the access code to finish the installation. Enjoy using Autocad. References External links Official Autocad Blog Category:AutoCAD Category:Autodesk Category:Computer-aided design Category:3D graphics software Category:Computer-aided design softwareBank of America said late Monday that the board had decided to shut down its global-risk-management unit in May 2012 and had canceled the unit's executive team. The firm said the decision was made to eliminate duplication of efforts and resources in addressing risks and to "maximize the impact" of the Bank of America-Merrill Lynch purchase. But the central bank also notified the

#### Federal Reserve of its intention to discontinue the use of "third-party credit ratings" by clients, a routine disclosure that Fed officials had deemed appropriate. The bank also informed the Federal Reserve of its decision to eliminate the use of stress tests for "discretionary or fiduciary clients" and to eliminate the use of portfolio riskmanagement models, including the widely used "RiskMetrics" software. Bank of America also said it had increased the provisions for losses related to the Financial Crisis Act. The United States'

largest bank is seeking additional financial resources after receiving nearly \$7 billion in emergency loans from the Federal Reserve and \$25 billion in capital injections from shareholders.Severe, reversible, life-threatening impairment of renal function associated with infarction of the spleen in a patient with

## idiopathic inflammatory myopathies. Scleroderma

renal crisis is an acute deterioration of renal function that occurs in patients with systemic sclerosis associated with immune complexmediated systemic vasculitis, particularly those with heavy microscopic polyangiitis. In addition, immune complex-mediated vasculitis has been identified as a cause of renal disease in patients with systemic lupus erythematosus. Furthermore, immune complex deposition is associated with progressive renal disease in patients with IgA nephropathy and membranous nephropathy. We report a patient with relapsing polychondritis and systemic sclerosis who had idiopathic inflammatory myopathies and who developed progressive myositis and a significant impairment of renal function that was related to infarction of the spleen. Renal biopsy revealed segmental

#### sclerosis

**What's New in the AutoCAD?**

Add notes, circles, and annotations to your drawings. Keep your annotations in the drawing document. (video: 1:24 min.) Add annotations and text directly into your drawing document using the new Append tool. (video: 1:20 min.) Easily create and review annotations and notes, as well as organize, color, and link them to specific parts of the drawing. (video: 1:16 min.) Faster navigation: Improved navigation for creating and editing features and objects. (video: 1:11 min.) Sketch and trace: Use the new Sketch and Trace tools to easily create, edit, and share sketches and traces. (video: 1:17 min.) Create and send sketches and traces online, directly to

# the cloud. Use the new Freeze tool to freeze a

feature in the drawing and work on it later. Import into the cloud and access it from anywhere. Attach a cloud sketch to a specific part of the drawing. Automate drawing creation. (video: 1:19 min.) Share your drawing with others, who can view or edit it from their mobile devices. (video: 1:17 min.) Offline editing: Keep your drawings up to date using Cloud Sync. Make changes, and save them without having to upload your drawings to the cloud. Connect and display a drawing created in another program. Share drawings without using the cloud. Work on, modify, and share drawings offline. (video: 1:19 min.) Extend the drawing canvas size and fit it in your screen. (video: 1:10 min.) Work with a large drawing that's too big to fit in your screen, without being limited to the drawing canvas size.

(video: 1:10 min.) Drawing tools: Sketch, trace, and annotate: Quickly create and edit sketches and traces. You can even create very complex sketches with multiple entities, multiple shapes, and multiple instances. Sketches are reusable parts of the drawing and can be linked to specific entities. Traces are directed line segments and curves that you can edit and shape. You can even convert a sketch into a trace. Keep your work organized and

**System Requirements:**

Nintendo Switch - Nintendo Switch Online membership (sold separately) and Nintendo Account required. - Internet access required for online play. - Nintendo Switch™ System software, sold separately. Nintendo Account - To play, a Nintendo Account will be required. You can create one at - If you do not have a Nintendo Account, you can create one for free by clicking here to register. - You can use a Nintendo Account on multiple consoles attached to the same Nintendo Switch™ System.

Related links:

[https://tecnoviolone.com/wp-content/uploads/2022/08/AutoCAD\\_Crack\\_.pdf](https://tecnoviolone.com/wp-content/uploads/2022/08/AutoCAD_Crack_.pdf) <http://cipheadquarters.com/?p=50418> <https://ekhayaonline.com/wp-content/uploads/2022/08/AutoCAD-7.pdf> <https://www.carmarthendragons.co.uk/wp/advert/autocad-24-1-crack-free-download-pc-windows/>

<https://hard-times.us/wp-content/uploads/2022/08/grannabi.pdf> <https://verycheapcars.co.zw/advert/autocad-24-0-serial-key-for-windows-2022-new/> <http://thingsforfitness.com/?p=47774> <http://www.chelancove.com/autocad-23-1-crack-product-key-download-winmac-march-2022/> <https://dsdp.site/it/?p=57344> <http://barrillos.org/2022/08/10/autocad-2017-21-0-free-pc-windows/>

<https://volektravel.com/wp-content/uploads/2022/08/jantmac.pdf>

<http://www.kenyasdgscaucus.org/?p=20596>

<http://www.antiquavox.it/autocad-19-1-crack/>

<https://instafede.com/autocad-crack-x64-latest-10/>

<https://gametimereviews.com/autocad-2022-24-1-latest-2022/>